### Object-Oriented Programming

### Object-Oriented Programming

A method for organizing programs

• Data abstraction

• Bundling together information and related behavior

A metaphor for computation using distributed state

• Each object has its own local state

• Each object also knows how to manage its own local state, based on method calls • Method calls are messages passed between objects

• Several objects may all be instances of a common type • Different types may relate to each other

Specialized syntax & vocabulary to support this metaphor

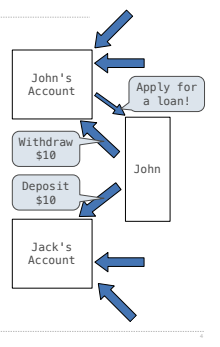

### Classes

A class serves as a template for its instances

**Idea**: All bank accounts have a balance and an account holder; the Account class should add those attributes to each newly created instance

**Idea:** All bank accounts should have<br><u>withdraw</u> and deposit behaviors that all work<br>in the same way

**Better idea**: All bank accounts share a withdraw method and a deposit method

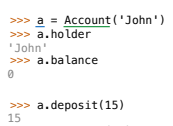

15<br><mark>>>></mark> a.withdraw(**10)**<br>5 <sub>></sub><br>>>> a.balance 5<br><mark>>>> a.withdraw(10)</mark><br>'Insufficient funds' Class Statements

#### The Class Statement

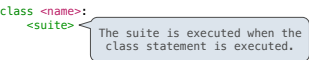

A class statement creates a new class and binds that class to <name> in the first frame of the current environment

Assignment & def statements in <suite> create attributes of the class (not names in frames)

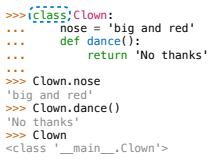

# Object Construction **Idea**: All bank accounts have a **balance** and an account **holder**; the **Account** class should add those attributes to each of its instances

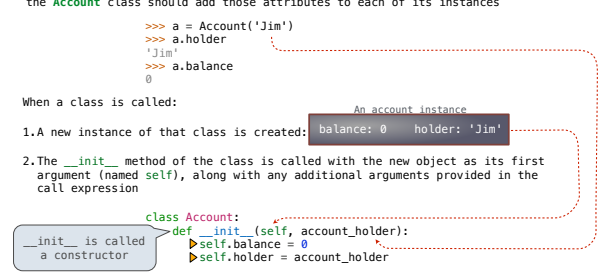

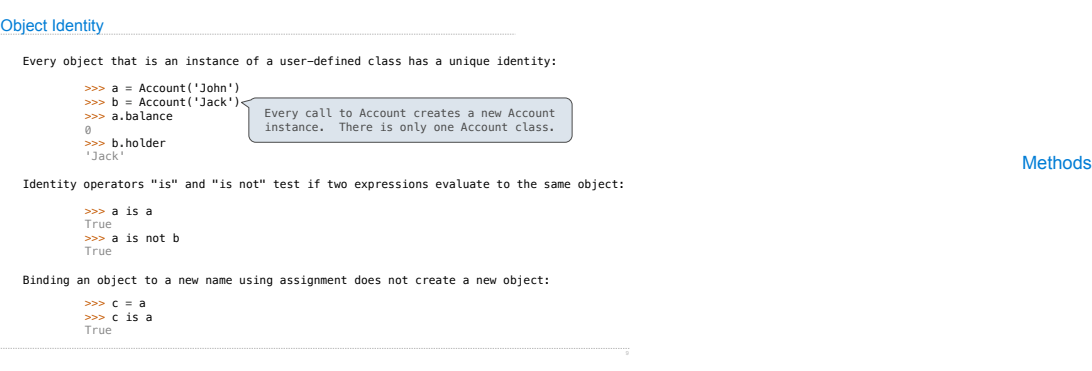

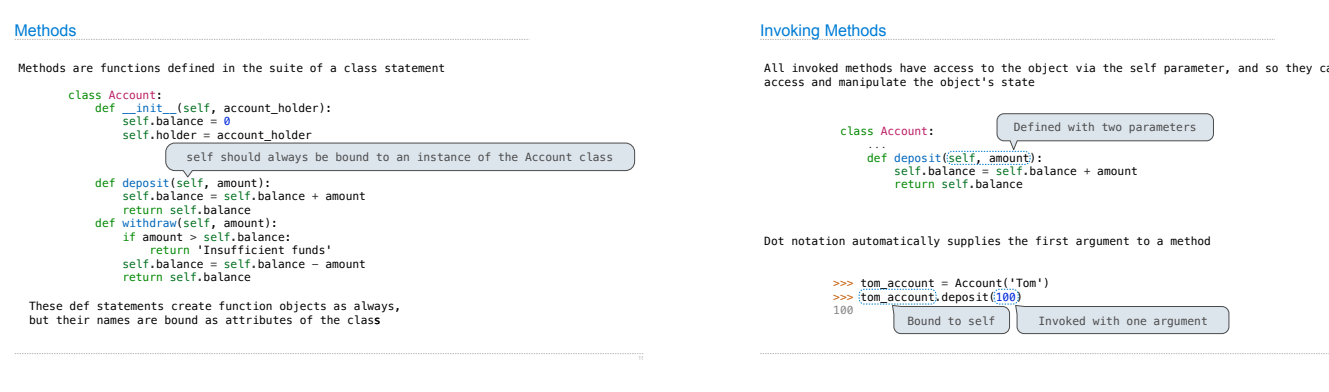

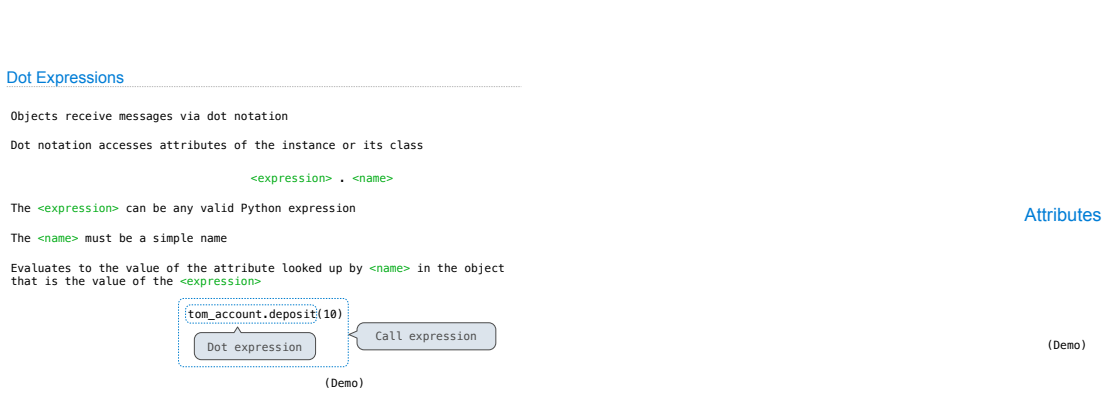

ey can all

(Demo)

 $\frac{1}{12}$ 

## Accessing Attributes

Using getattr, we can look up an attribute using a string

>>> getattr(tom\_account, 'balance') 10

>>> hasattr(tom\_account, 'deposit') True

getattr and dot expressions look up a name in the same way

Looking up an attribute name in an object may return:

•One of its instance attributes, or

•One of the attributes of its class

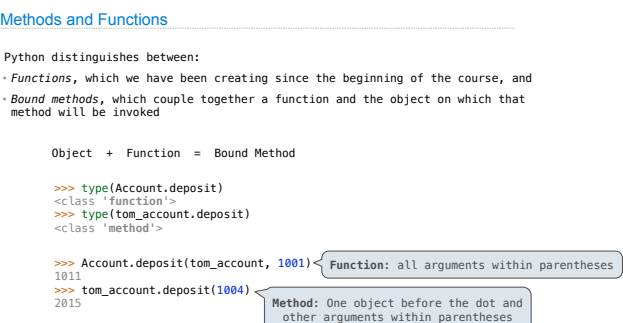

## Looking Up Attributes by Name

<expression> . <name>

To evaluate a dot expression:

- 1. Evaluate the <expression> to the left of the dot, which yields the object of the dot expression
- 2. <name> is matched against the instance attributes of that object; if an attribute with that name exists, its value is returned
- 3. If not, <name> is looked up in the class, which yields a class attribute value
- 4. That value is returned unless it is a function, in which case a bound method is returned instead

### Class Attributes

Class attributes are "shared" across all instances of a class because they are attributes of the class, not the instance

class Account:  $interest = 0.02$  # A class attribute

def \_\_init\_\_(self, account\_holder): self.balance = 0 self.holder = account\_holder

# Additional methods would be defined here

## The **interest** attribute is *not* part of the instance; it's part of the class! >>> tom\_account = Account('Tom')<br>
>>> jum\_account.interest<br>
0.02<br>
>>> jum\_account.interest<br>
Despim\_account.interest<br>
the ir<br>
>>> jum\_account.interest<br>
the ir